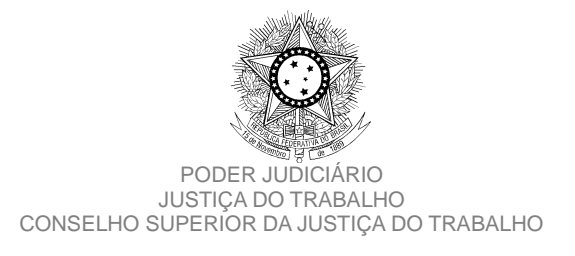

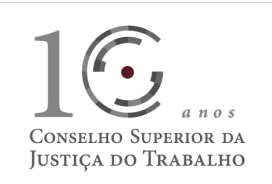

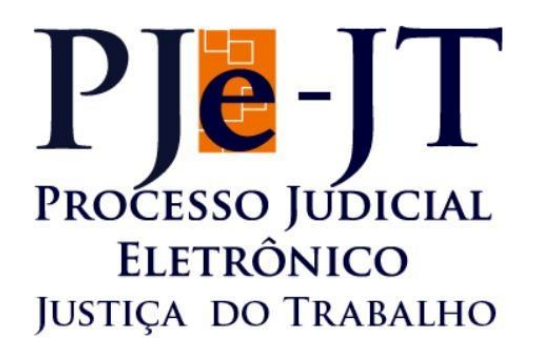

Processo Judicial Eletrônico - Justiça do Trabalho / PJe-JT

Conselho Superior da Justiça do Trabalho - CSJT

Versão 1.10.0.1 (Produção) - PJe-JT

Changelog Técnico

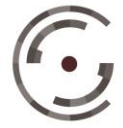

**CONSELHO SUPERIOR DA** Setor de Administração Federal Sul (SAFS), Quadra 8 - Lote 1<br>**JUSTIÇA DO TRABALHO** Telefone: (61) 3043.4005

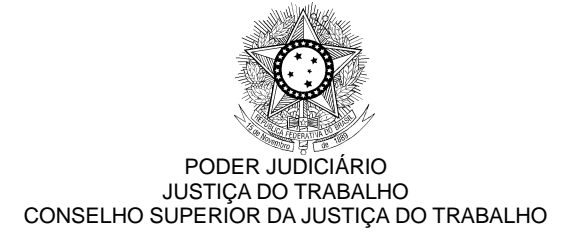

## **CHANGELOG**

Este documento relaciona todas as demandas tratadas sob a *tag* da versão 1.10.0.1 (produção). Os detalhes das *issues* estão registrados no Jira do CSJT, projeto PJEJT.

**ATENÇÃO: as atualizações desta versão requerem que, em cada estação de trabalho dos usuários, o cache do navegador Firefox seja limpo, antes da utilização do Pje-JT.**

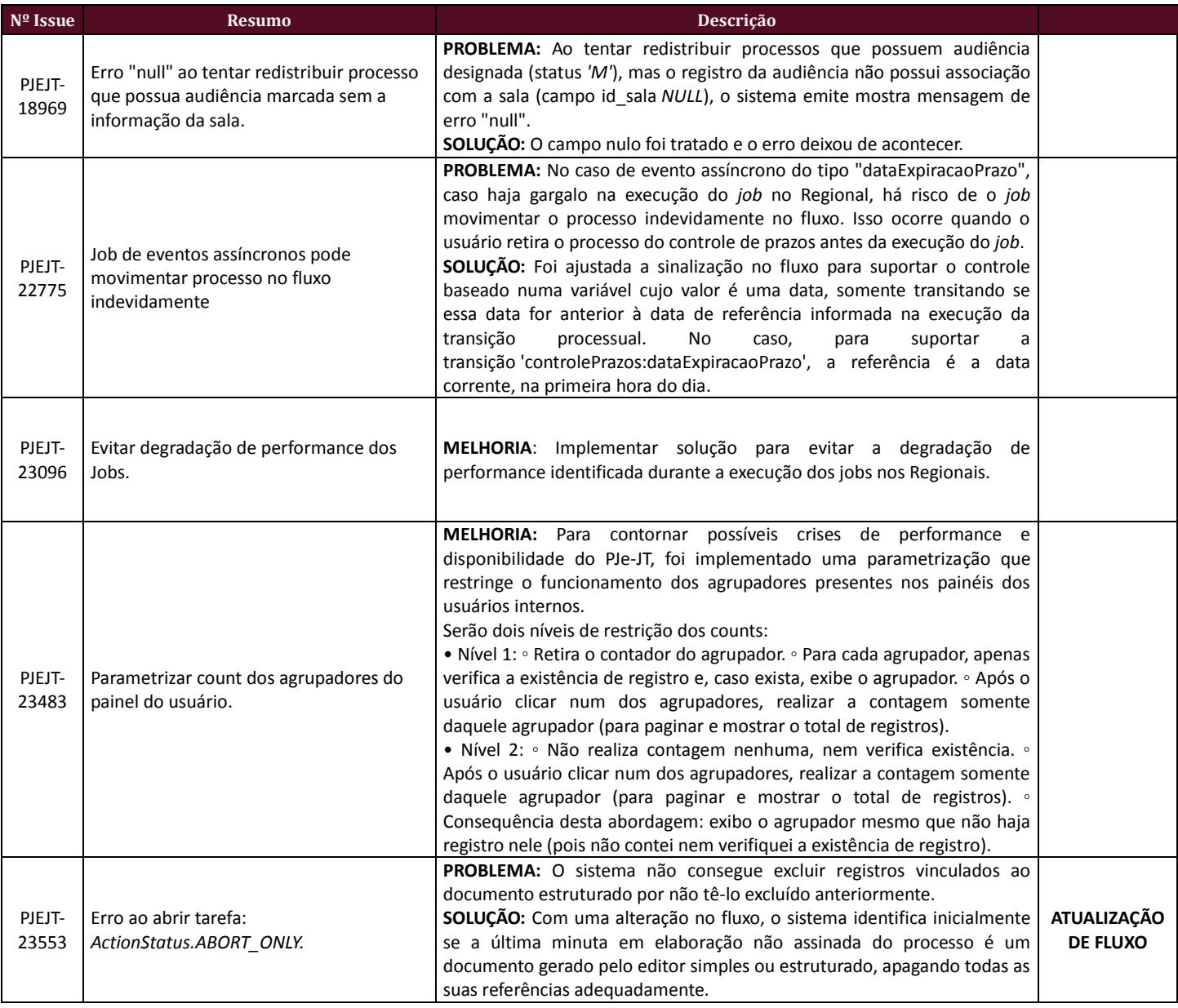

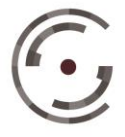

Setor de Administração Federal Sul (SAFS), Quadra 8 - Lote 1 Brasília – DF 70.070-600 Telefone: (61) 3043.4005

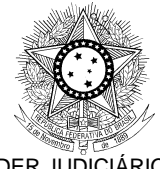

## PODER JUDICIÁRIO JUSTIÇA DO TRABALHO CONSELHO SUPERIOR DA JUSTIÇA DO TRABALHO

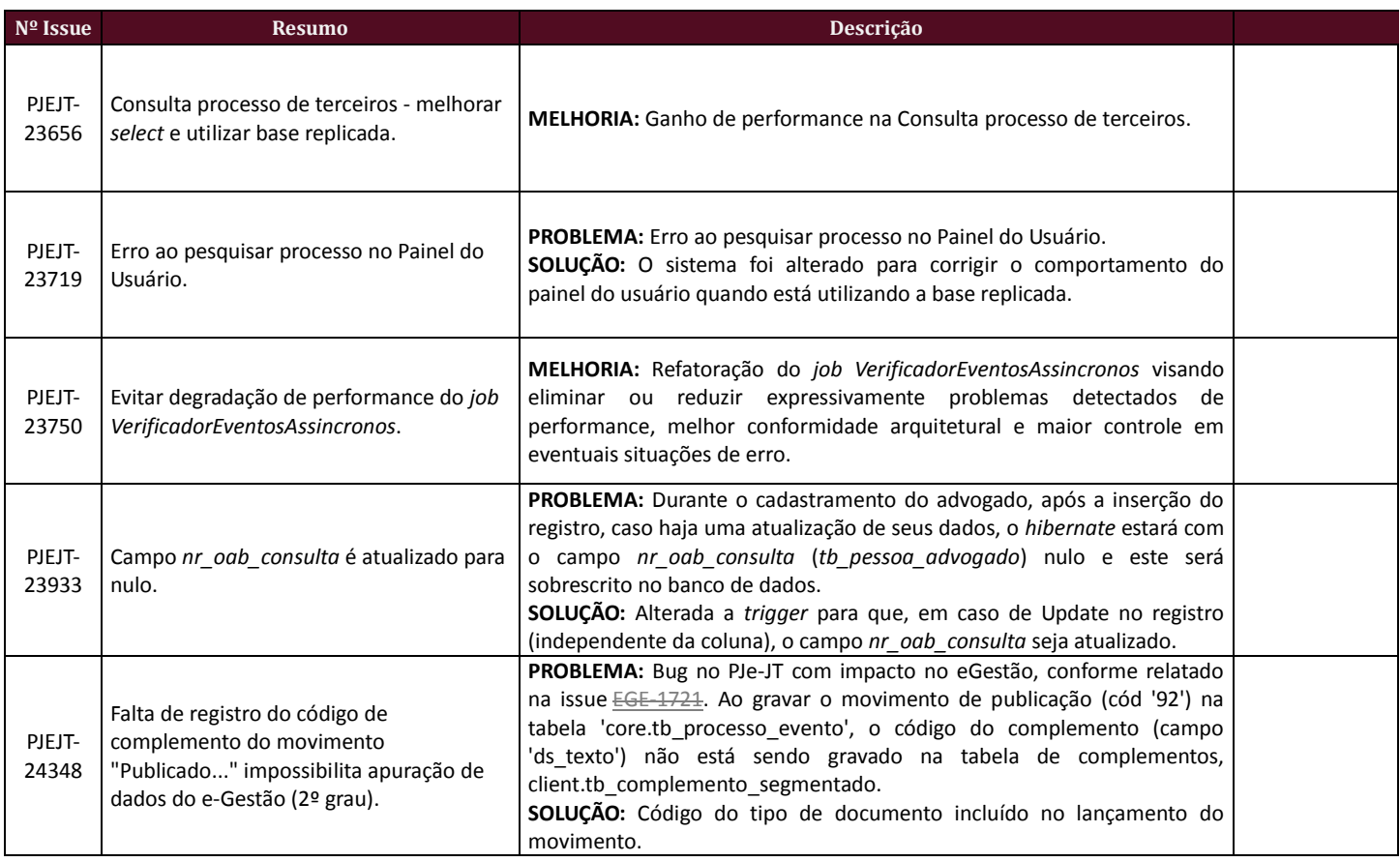

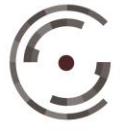

 $\overline{\phantom{a}}$ 

Setor de Administração Federal Sul (SAFS), Quadra 8 - Lote 1 Brasília – DF 70.070-600 Telefone: (61) 3043.4005

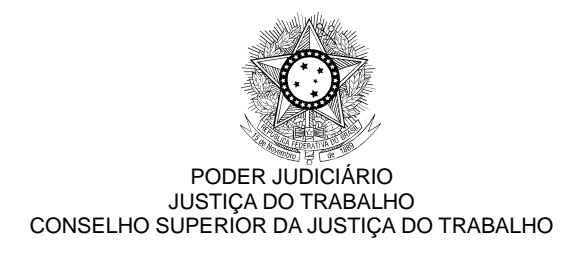

## **FLUXOS**

Disponibilizamos a base paradigma do ambiente de primeiro grau para que haja a correta padronização nos Regionais, visto que ainda é uma grande fonte de erros no sistema a diferença entre os Regionais.

Bases paradigmas:

fluxos\_primeirograu\_PARADIGMA\_1\_10\_0.zip

Os roteiros para configuração dos fluxos podem ser encontrados na pasta 'Roteiro de configuração de fluxos'.

## **ATENÇÃO**

Devido ao aumento das bases de dados, é possível que o Regional precise aumentar o tempo de transação para que as publicações de fluxo sejam feitas com sucesso. Para tal, nos arquivos abaixo, realize as seguintes modificações:

PJE\_HOME/deploy/transaction-jboss-beans.xml Altere a propriedade *transactionTimeout* de 300 para 3000

PJE\_HOME/primeirograu.war/WEB-INF/components.xml Altere as propriedades *concurrent-request-timeout* e *conversation-timeout* de 600000 para 6000000

Reinicie as instâncias e tente publicar o fluxo.

**Após a realização do procedimento de publicação, os valores originais devem ser restabelecidos!**

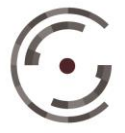

Setor de Administração Federal Sul (SAFS), Quadra 8 - Lote 1 Brasília – DF 70.070-600